14FF Cotton Econ. 4 14kts. Conf.

# A COTTON BALE RECORDS PROGRAM FOR MICROCOMPUTERS

David H. Laughlin Associate Professor Department of Agricultural Economics Mississippi State University Mississippi State, MS

#### Introduction

Most cotton producers are keenly aware of the need to keep and utilize records on production practices and inputs and costs associated with growing each crop. The final step in that production process is. of course, the harvesting and final delivery of the crop. For many producers, however, the chore of assembling, analyzing, and using records of individual bales to gain information that can be used in the management and marketing of his crop, has been most difficult to develop and often impossible due to the timeliness with which the crop is harvested and sold and the sheer bulk of the bale records information. In order to be effective marketers and managers, not only do cotton producers need information about market conditions, but they also need to have timely and accurate knowledge of their own situations and the number of bales they have in each quality classification and its value with regard to the loan rate. Further, producers may be able to utilize bale records to identify fields that have particular problems or need management adjustments.

This microcomputer cotton bale records program was developed to aid producers in maintaining accurate bale records, and accounting for and producing reports for cotton bales as they are ginned and delivered. Each bale is identified by its unique gin bale number and can be recalled rapidly for updates or changes to existing information. The system contains several reporting formats that include reports generated for bales sorted by farm and field, by farm, field, and class, by particular specified item, or simply all bales in sequential order. Still another portion of the program provides a record for payments for groups of bales and a corresponding report of those records.

This program is compiled and runs on all IBM-PC<br>or compatible machines. It requires at least 128K It requires at least 128K RAM and two disk drives. Machines which have at least one hard drive are highly desirable for this application. The program will accommodate about 5,000 bales in one contiguous data set on a hard drive system. Users with more than that number of bales could divide their records into groups and keep multiple data sets.

## A Bale Record

Each computer record contains all of the<br>nation for one bale. Figure 1 illustrates the information for one bale. items contained on each bale record. Records and the data entry process are designed so that they can be easily recalled and new information entered quickly. Hence, every piece of data for a bale need not be available to initiate a bale record. In fact, the farm names, field num/name, bale number (from the gin), bale weight, seed weight, date, and gin number are usually the first pieces of information available for each bale while the remainder becomes available at a later time.

## **A. Payments Record**

Payments records are independent of any bale record accounting. They serve to record payments for groups of bales. Figure 2 shows the content of a payments record.

## **Features**

The program is designed to be very user oriented. By far the major problem with using a program such as this is the time it takes to key in the bale information. Since most often, groups of bales will have a large portion of data exactly the same, much of the information on each bale can be defaulted. Figure 3 gives a list of information that can be defaulted. Each item defaulted will appear on each record brought to the screen if that particular information was not previously input and the cursor comes to rest at the first blank space in the information set. Another feature is an automatic bale counter that increments the bale number by one for each new record. These procedures greatly reduce the data entry time where bales with similar data are to be entered.

RECORD NUMBER: 4977 DATA CHANGES Farm name (12 char max) . .: HONEY  $\ddot{\phantom{a}}$ Field num/name (12 char mx):HNY 1 Bale weight (lbs.) .....: 456 ÷ Bale number (7 char max). .: 33191 - 1 Bale weight (1bs.). . . . .: 456<br>Seed weight (1bs.). . . . .: 730 Bale weight (1bs.). . . . .: 456<br>Seed weight (1bs.). . . . .: 730 :<br>Date (mm/dd/yy) . . . . . .:10/23/87 : / /<br>Gin code (5 char max) . . .:30204 : Gin code (5 char max) . . .: 30204 Compress num (6 char max) .:675721  $\sim$ Compress weight (lbs.). .: 458 Grade/Staple Code(ggssrrcc) :4134 Mike . . . . . . . . . . . : 32 Class (24 char max) . . . : SLM WHTE  $1-1/16$ CCC Loan Val (Cents/Pound) : 48.50  $\cdot$ Price Recv'd (Cents/Pound): 0.00  $\cdot$ 

Figure 1. Example of bale records screen and items contained on each bale record.

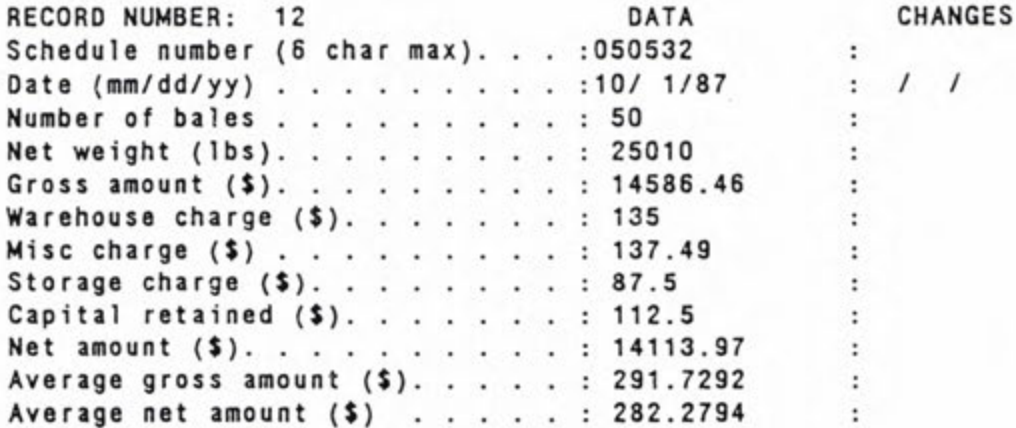

Figure 2. Example of payments record screen and items contained on each payments record.

NEW DATA Enter default information DATA Farm name (12 char max) . .:  $\ddot{\phantom{a}}$ Field num/name (12 char mx): Field num/name (12 char mx):<br>Starting Bale # (7 char mx):<br>Seed weight (lbs.). . . . . : ÷ Starting Bale # (7 char mx):  $\ddot{\phantom{a}}$ Seed weight (1bs.). . . . . :<br>Date (mm/dd/yy) . . . . . . : 0/ 0/ 0  $\ddot{\phantom{a}}$  $: I I$ Gin code (5 char max) . . .:  $\cdot$ Compress num (6 char max) .: ÷ Grade/Staple Code(ggssrrcc) ÷ Mike subsequence and a set  $\ddot{\phantom{a}}$ Class  $(24 \text{ char max})$  . . . .: CCC Loan Val (Cents/Pound) : Price Recv'd (Cents/Pound):

I

Figure 3. Example of default screen and default information for bale records.

DATE: 12-11-1987

PRICE  $0.00$  $0.00$ 0.00 0.00 0.00 0.00 0.00  $0.00$  $0.00$ :--------- AMOUNT/ACRE ------------0.00 0.00 00.0 0.00 0.00 0.00  $0.32$ YAL 702.20 468.51 606.94 581.74 592.98 231.15 640.67 517.26 655.16 588.45 538.40 513.21 485.48 605.78 679.32 LOAN 620.81 YAL 1619 SEED 1443 1446 1893 1438  $714$ 1538 1553 1466 1693 1204 1412 738 1857 1484 1467  $\overline{\bullet}$ COMP 1152 1157 1195 1216 1160 1164 1264 1230 1115 1170 961 874 108 1273 1308 1025 5 GIN 1146 1154 1257 1196 1215 1110 1157 1164 1306 1227 1267 1022 1167 957 871  $504$  $\overline{\bullet}$ : BALES 2.33 2.38 2.35  $2.43$ 2.36 2.47 2.46 2.50 2.36 1.86  $: M0.$ 2.48 2.23  $1.79$ 2.64 2.08 1.97  $0.00$  $0.00$  $0.14$ PRICE 0.00  $0.00$ 0.00  $0.00$ 0.00 0.00  $0.00$ 0.00  $0.00$ 0.00 0.00  $0.00$  $0.00$ VAL 250.12 259.20 252.55 255.51 94.95 210.23 263.67 266.05 257.67 263.43 261.12 261.14 261.13 256.33 262.49 273.54 SEED LOAN AMOUNT/BALE **VAL** 7 606 622 615 766 790 685 293 625 678 539 630 788 297 787 704 705 COM 483 491  $\vdots$ 490 495 493 519 494 493 512 500 495 492 496 489 487 488  $\overline{\bullet}$  $\vdots$  $501M$ 492 489 490 493 484 510 486 517 492 498  $\frac{3}{2}$ 495 495 487 485 491 E  $0.00$ 0.00  $0.00$  $0.00$  $0.00$  $0.00$  $0.00$ 0.00 0.00  $0.00$  $0.00$  $0.00$ 0.00  $0.00$  $0.00$  $\frac{1}{1}$ PRICE XY 41393.32 41518.59 5084 2488185 2494778 3482400 1303164.00 49273.67 90666.98 6171.61 39657.58 45829.20 81109.09 41031.03 54843.93 97142.69 364850.69 61889.65 103408.23 90723.97 LOAN XY 122510 117160 871900 44580 98100 220610 19070 136230 209630 112170 239910 265610 125620 186580 312200 SEED **TOTALS**  $\overline{\bullet}$ 79385 97539 33750 73972 77727 176924 115420 107722 687566 193147 152257 76862 103931 168934 185582 COMP<br>WT 176492 97075 74046 115040 107620 76553 168686 685743 192478 79417 33574 103498 185089 77438 151907 GIN  $\overline{\bullet}$ 359 218 237 396 150 208 1385 ACRES : BALES 162 153 309 341 377 159 197 65  $\mathbf{1} \times \mathbf{0}$  $\frac{1}{1}$ **885** 2151  $124$ 129 181 588 132 213 яō. 27<br>62 5  $\overline{\mathbf{6}}$  $\overline{9}$ 5 FARM: B.BLANEY FARM: NO HOPE FARM AVERAGE FARM AVERAGE FARM AVERAGE FARM AVERAGE FARM: GRADEY FARM: IRISH FARM TOTAL FARM TOTAL FARM TOTAL FARM TOTAL . . . . . . . . . . . . . . . . ALL FARMS GRADEY 1 GRADEY 2 **BB 2/3** NH 2/3 **TOTAL** FIELD NH 12 NH 6B NH 6A NH 4 **BB** 1 IR 2  $IR<sub>1</sub>$ AVG

Figure 5. Example of bale summary report by farm and field.

BALE SUMMARY

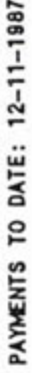

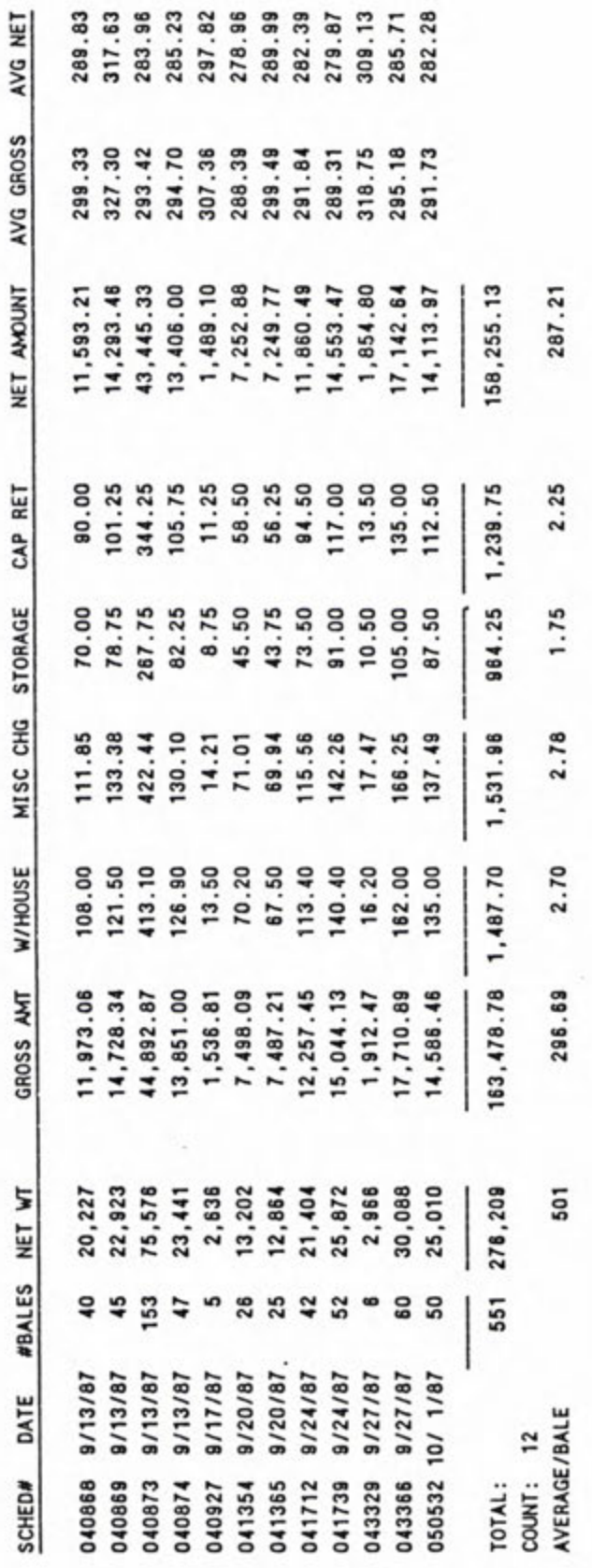

ï

Figure 7. Example payments report.